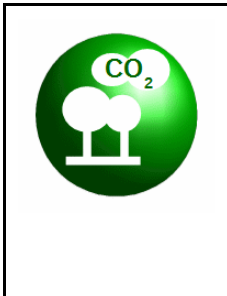

## Comment évaluer l'impact environnemental des usages du numérique ?

EPI Technologie Français - Mathématiques - Sciences Technologie

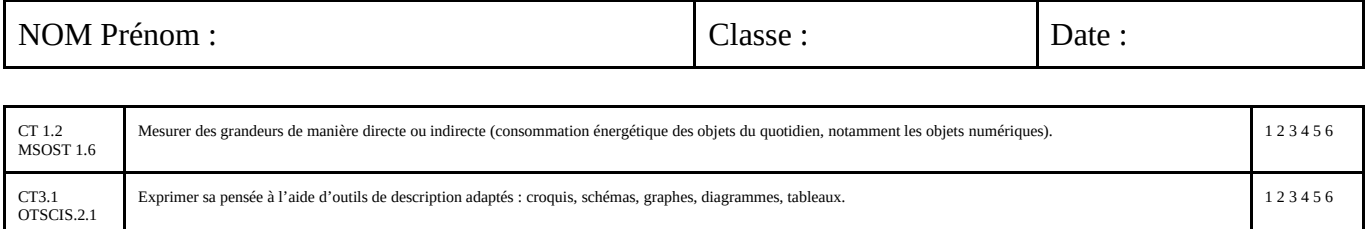

CT 6.1 Développer les bonnes pratiques de l'usage des objets communicants 1 2 3 4 5 6 CT 6.2 Analyser l'impact environnemental d'un objet et de ses constituants. 1 2 3 4 5 6

**Activité 2 : Formuler des questions, choisir l'outil de sondage adapté, tests**

L'objectif de cette séance est de préparer un outil de recueil des connaissances des élèves de primaire sur la question suivante : Quel est l'impact environnemental des usages du numérique ?

2.1 - A partir des résultats de l'activité 1, tu as formulé des questions et des réponses en français. Recopie les ci-dessous.

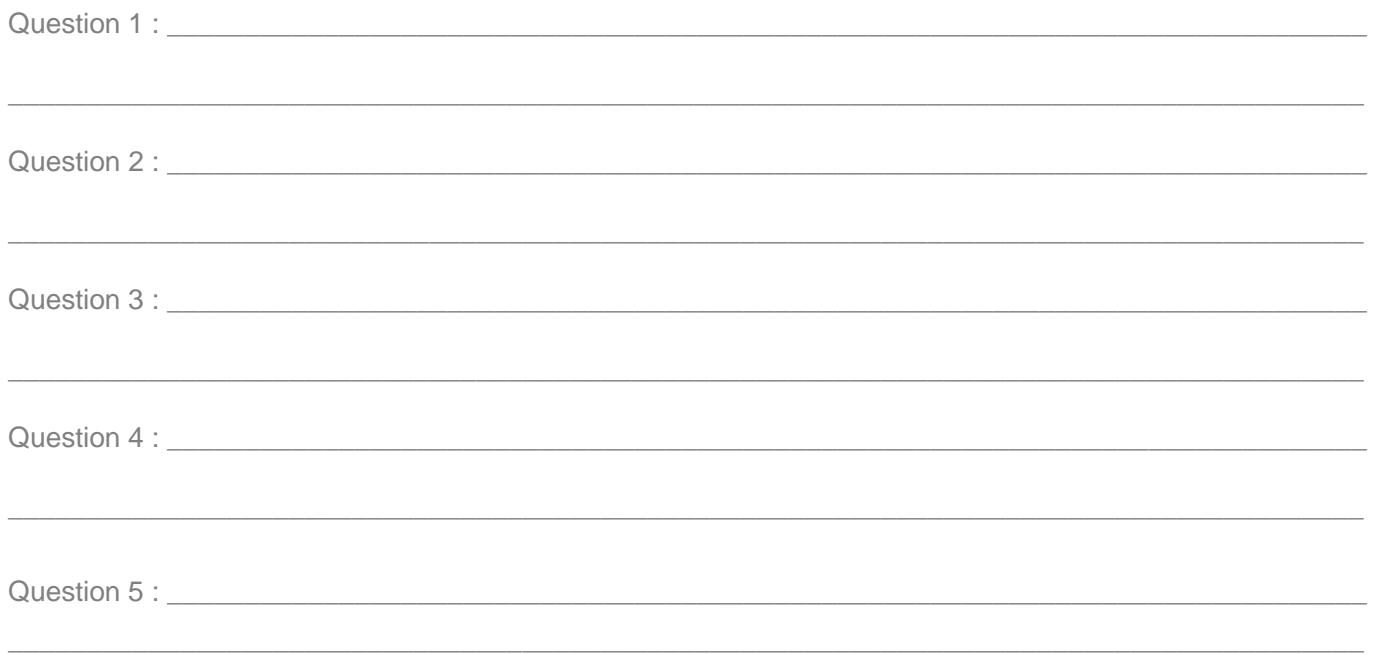

2.2 - Voici la page d'accueil du site QRuiz.net, un site qui permet de créer facilement des questionnaires pour les primaires.

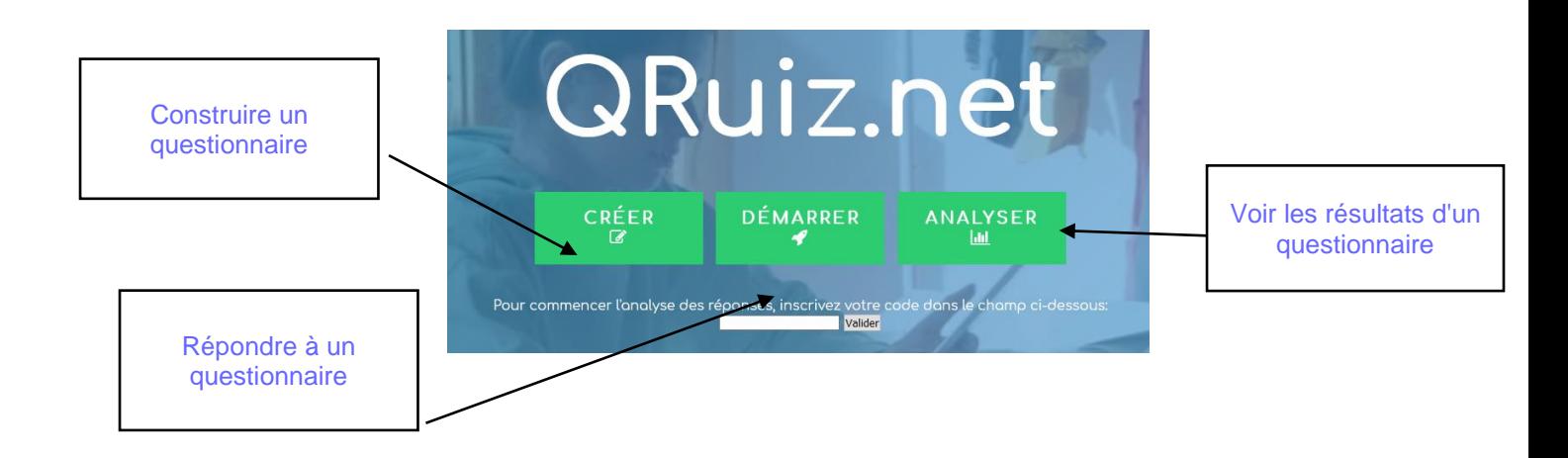

(1) Clique sur "se connecter", puis choisir un mot de passe.

(2) Clique sur « Créer », puis sur « Créer un quizz » et suivre les indications du site pour réaliser le questionnaire de la classe.

(3) Une fois terminé, pense à compléter le fichier commun à partir du lien du cours dans ton cahier de texte (ENT).

(4) Copie-colle le lien de ton questionnaire, l'identifiant et le mot de passe pour l'analyse des résultats.

(5) Deviens le testeur du quiz d'une autre équipe de la classe.

(6) Écris un commentaire qui les aidera à améliorer leur quiz.

(7) Copie-colle la meilleure question et toutes les réponses du quiz testé à la fin du fichier partagé.

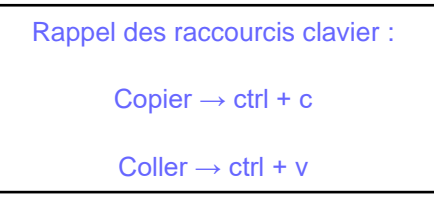

## **Activité 3 : Traiter les résultats**

3.1 Observation des résultats du questionnaire.

Nous allons créer un diagramme qui permettra de visualiser le pourcentage de bonnes réponses.

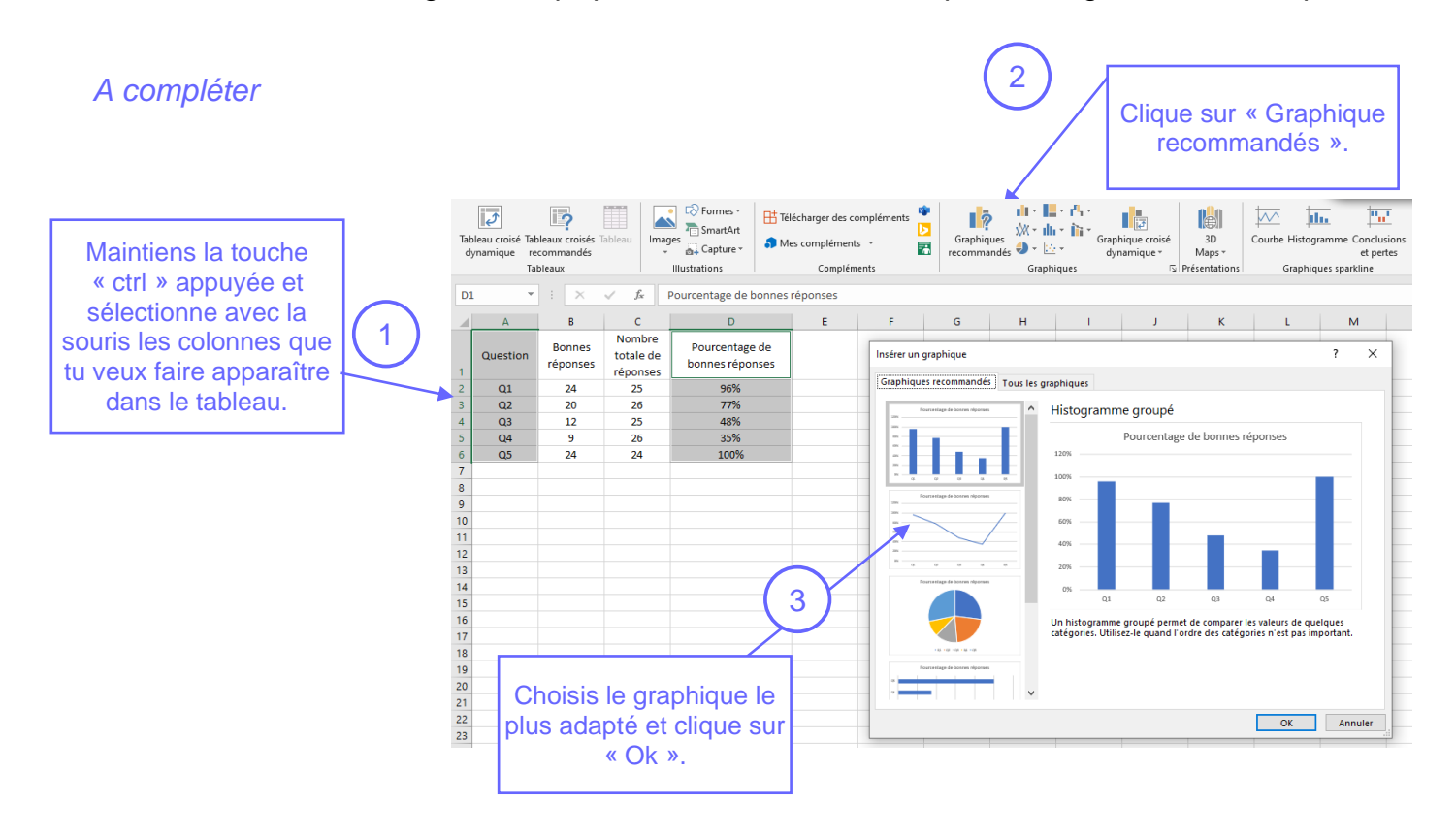

3.2 - En t'aidant du graphique, rédige une conclusion.

Est-il nécessaire de sensibiliser les plus jeunes sur la pollution rejetée par nos pratiques numériques ?

 $\_$  ,  $\_$  ,  $\_$  ,  $\_$  ,  $\_$  ,  $\_$  ,  $\_$  ,  $\_$  ,  $\_$  ,  $\_$  ,  $\_$  ,  $\_$  ,  $\_$  ,  $\_$  ,  $\_$  ,  $\_$  ,  $\_$  ,  $\_$  ,  $\_$  ,  $\_$  ,  $\_$  ,  $\_$  ,  $\_$  ,  $\_$  ,  $\_$  ,  $\_$  ,  $\_$  ,  $\_$  ,  $\_$  ,  $\_$  ,  $\_$  ,  $\_$  ,  $\_$  ,  $\_$  ,  $\_$  ,  $\_$  ,  $\_$  ,

 $\_$  , and the set of the set of the set of the set of the set of the set of the set of the set of the set of the set of the set of the set of the set of the set of the set of the set of the set of the set of the set of th

 $\_$  , and the set of the set of the set of the set of the set of the set of the set of the set of the set of the set of the set of the set of the set of the set of the set of the set of the set of the set of the set of th

 $\_$  , and the set of the set of the set of the set of the set of the set of the set of the set of the set of the set of the set of the set of the set of the set of the set of the set of the set of the set of the set of th

 $\_$  , and the set of the set of the set of the set of the set of the set of the set of the set of the set of the set of the set of the set of the set of the set of the set of the set of the set of the set of the set of th

 $\_$  , and the set of the set of the set of the set of the set of the set of the set of the set of the set of the set of the set of the set of the set of the set of the set of the set of the set of the set of the set of th

 $\_$  ,  $\_$  ,  $\_$  ,  $\_$  ,  $\_$  ,  $\_$  ,  $\_$  ,  $\_$  ,  $\_$  ,  $\_$  ,  $\_$  ,  $\_$  ,  $\_$  ,  $\_$  ,  $\_$  ,  $\_$  ,  $\_$  ,  $\_$  ,  $\_$  ,  $\_$  ,  $\_$  ,  $\_$  ,  $\_$  ,  $\_$  ,  $\_$  ,  $\_$  ,  $\_$  ,  $\_$  ,  $\_$  ,  $\_$  ,  $\_$  ,  $\_$  ,  $\_$  ,  $\_$  ,  $\_$  ,  $\_$  ,  $\_$  ,

 $\_$  , and the set of the set of the set of the set of the set of the set of the set of the set of the set of the set of the set of the set of the set of the set of the set of the set of the set of the set of the set of th

De quelles connaissances les primaires ont-ils le plus besoin ?